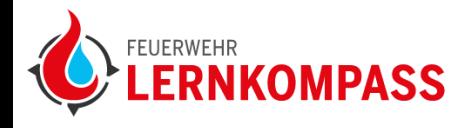

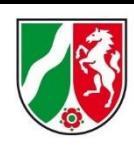

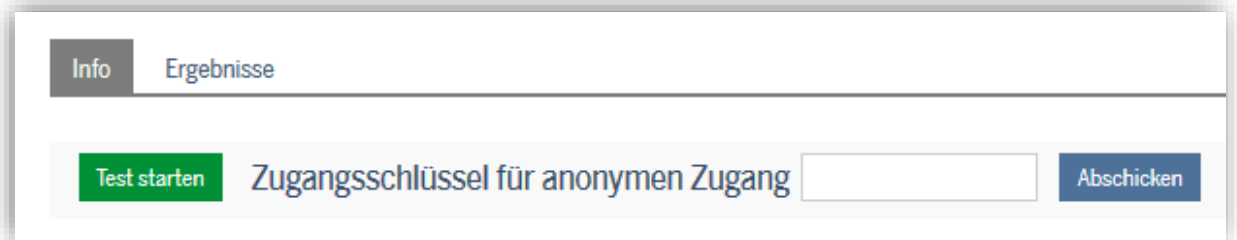

Nach Abschluss des Selbsttests können Sie im Karteireiter "**Ergebnisse**" die Auswertung Ihrer Antworten einsehen. Die Auswertung sehen nur Sie – das IdF NRW hat keinen Zugriff auf diese Daten!

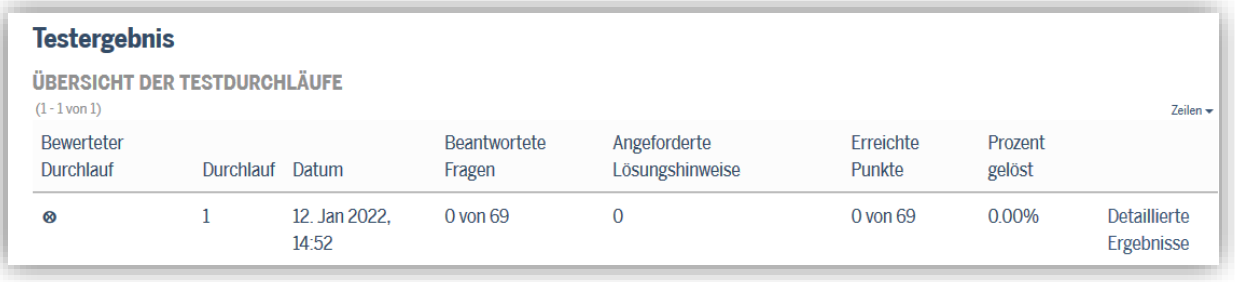

Klicken Sie auf "**Detaillierte Ergebnisse**", um eine Auflistung aller Fragen zu erhalten.

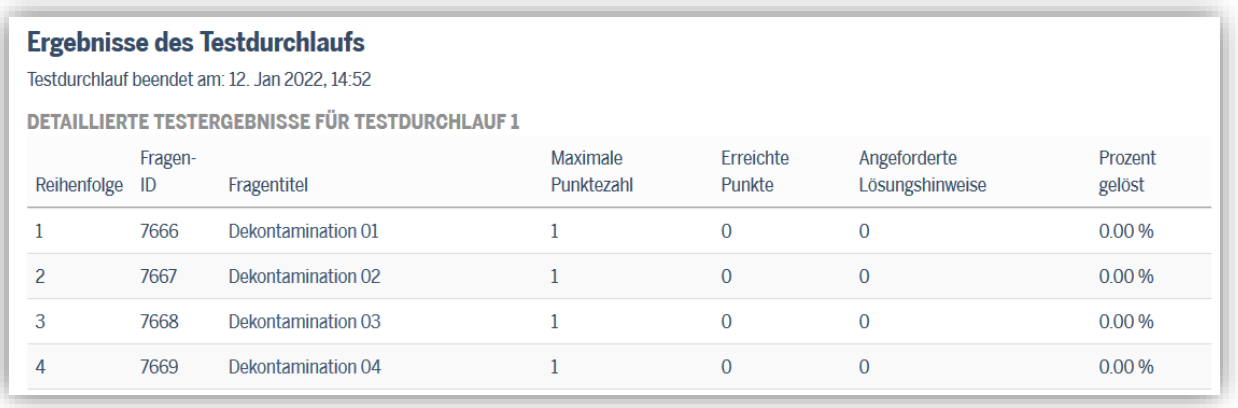

Nach Klick auf einen **Fragetitel** sehen Sie die **Auswertung einer einzelnen Frage**. Dabei ist folgendes zu beachten:

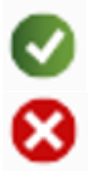

bedeutet, dass Ihre Antwort (Haken gesetzt / Haken nicht gesetzt) korrekt ist.

bedeutet, dass Ihre Antwort (Haken gesetzt / Haken nicht gesetzt) nicht korrekt ist.